# Adobe Photoshop 2021 (Version 22.0.1)

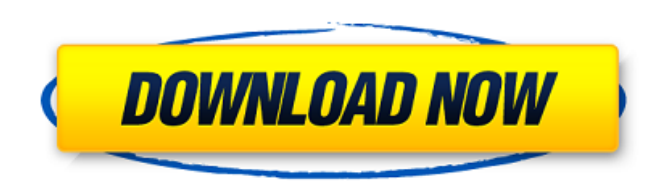

# **Adobe Photoshop 2021 (Version 22.0.1) Download For Windows [Latest] 2022**

2. Canvas printing is a technique that draws attention to a logo or image by overlaying the logo on a transparent background. Creating a canvas print is not a difficult process; however, some training is needed in how to p field, and Photoshop is a tool used by designers to create characters and logos. It is used to position type, and adjust size, color, and spacing. 4. Photoshop is used to create visual effects, such as painting and retouch brushes, create textures, and add elements to a photo. 5. Photoshop is used for a wide range of graphics and web design. From playing with the program's various options to moving text and manipulating vector shapes, the pr Start Photoshop Begin by selecting File > New from the main menu. Create a document, which will be a placeholder for the design you wish to create. When prompted, select RGB Color and click OK to apply the selections. The background, as shown in the image on the right. 2. Edit documents Begin editing the document, and use the Edit > Reset Contents and Settings command to set it back to the default settings for the document. 3. Select an adj option on the bottom of the Layers palette and select Gradient Map. You can adjust the Gradient Map option to change the graphic's background color. Click OK when prompted to apply the selected adjustment. 4. Use the Brush tool. Select the Brush tool from the toolbox and then click the color you wish to apply. You will then see a brush icon, as shown in the image below. Click inside the box to create a stroke and then click the color box to button to achieve a doodle effect. 5. Select a selection You can use the selection tool to create an object, such as a circle or rectangle. When selecting an object, you can control the number of points it will use to crea you wish to select, and Photoshop will highlight it. You will then have the option to select

### **Adobe Photoshop 2021 (Version 22.0.1) [Updated] 2022**

Unlike traditional Photoshop, it is easier to edit pictures in Photoshop Elements, as most tools and actions are on the 'pull' side. Some basic tools and actions such as the eraser, contrast and Levels are on the 'push' si side tools requires more effort from the user. It is possible to duplicate and move/copy objects, rotate and scale them, and even change the individual elements in the picture. It is also possible to select a color or rang picture. In addition to all the basic editing tools, you can also use a wide range of special filters, effects and textures to enhance the appearance of pictures, objects, etc. And, as in traditional Photoshop, you can als and painting tools to create a painting effect. This guide will provide you a step-by-step tutorial on how to edit and manipulate digital images in Adobe Photoshop Elements. Prerequisites: As this article assumes you have Photoshop, we will first give a brief explanation of what Photoshop is and how it works. With the introduction of Adobe Photoshop CS, it becomes possible to edit a lot of pictures. This editing process may be a part of sof image. The easy way to edit images is to use software (that is called software-based image editing) that can easily be used on a computer, and manipulate digital images in ways that are suitable for your digital camera. Ot based image editing software that requires a computer to be connected to a special hardware (typically an electronic, tablet-based, color scanner, etc.) In the case of camera users, the most commonly used software-based im Photoshop Elements in case of Photoshop). Photoshop has many features that allow you to manipulate and alter images in ways that are suitable to your camera. The most common features are to change brightness, contrast, col adjust the size of images, and apply special effects. In the case of Photoshop Elements, this is the only software that can be used to edit images. So, instead of learning how to use Photoshop to edit images, you should le

# **Adobe Photoshop 2021 (Version 22.0.1) Crack + [Mac/Win]**

A fun and colorful way to display your business cards, your logo, and more. Personalize your Message Bottle with a variety of matte-finish, colorful lenses. Insert up to 8.5" of printed material on the front of the bottle. bottom, and a 3-1/8 inch depth. They are made of tough polycarbonate. Each set includes 10 bottles. There are no printing instructions included. Note: All prices shown on the website are in US dollars. Prices in Canadian d prices listed online and the actual prices will be resolved by Sabon Customer Service before your order is processed.1. Technical Field The present disclosure relates generally to a spring compressor and, more specifically spring disposed between a valve and the piston, and a cylinder having a hole through which the piston is slidably inserted. 2. Background Information A spring compressor is known which includes a cylinder into which a pist for example, Japanese Patent Application Publication No. 2012-128145 (JP 2012-128145 A). The coil spring is disposed between a valve and the piston. The piston is slidably inserted into the cylinder. The cylinder has a hol spring has a first end which is in contact with the bottom of the piston and a second end which is in contact with the valve. The compressed spring acts to bias the valve toward the second end of the coil spring.Q: Evaluat \$\prod\limits\_{i=0}^{\infty}\left(1-\frac1{4^i}\right)\$ Evaluate \$\prod\limits\_{i=0}^{\infty}\left(1-\frac1{4^i}\right)\$ I am not aware of a general formula to solve such products. In my specific problem, I am trying to ev \$\prod\_{i=0}^{\infty}(1-x^i)\$\$ If we consider that \$x=\frac1{4}\$ then: \$\$\prod\_{i=0}^{\infty}(1-\frac1{4^i})=\frac12\cdot\prod\_{i

# **What's New in the?**

Q: What do you call the feeling that you'd like to go home and re-read something? You know when you come across a book, a story, or some piece of art, and you like it a lot, but you feel guilty that you can't savor it, tha particular book a lot, a book that I'd take a long time to read. What do I call this feeling? I thought of the word "familiar" but that doesn't seem quite right. What do you call this feeling when you feel like you'd like experience the same feeling that you had the first time you read the book? A: "Wishing you could read it again" or "wishing you could re-read it" A: The feeling you mean is nostalgia. Conflict-of-interest disclosure: The a conservative pundits, I have heard Republicans in recent days berating President Barack Obama for exercising executive power and, in particular, his recent move to require health insurance companies to cover the cost of co additional cost to the patient or insurer. Like many conservatives, I have never understood the furor. In my mind, these issues are non-controversial. After all, it is a well-established principle that the president is fre own time and to use executive power to do so. Furthermore, the overwhelming evidence suggests that insurance companies would not be motivated to try to avoid covering contraception and abortifacient drugs, even if they kne In fact, it appears that insurance companies may actually be grateful to the president for ordering them to do so. But this much has been clarified: Republicans are hoping that they can successfully steer attention away fr women's reproductive health and use it instead to bring to light yet another example of President Obama's supposed misuse of executive power and concern that he is destroying the United States of America as we know it. As Street Journal article: This administration, with no sign of intent or inclination to relinquish power, under the theory that the president, just because he or she

### **System Requirements For Adobe Photoshop 2021 (Version 22.0.1):**

Windows 7, 8, 10 (64-bit versions only). We recommend Windows 10, but will support you in any other version too! Windows 8.1 or newer (64-bit version only). Minimum of 3GB RAM Minimum of 2GB available video memory 2.5 GHz hard drive space. You can experience the gameplay with a screen resolution of 1024x768 or higher. This game is compatible with modern NVIDIA and AMD video cards.

<https://mir-vasilka.ru/wp-content/uploads/2022/07/naaneal.pdf> [https://popstay.info/upload/files/2022/07/3IACMzsVGpVzJ9rQT9hi\\_05\\_c5130592c8d91a27309af0c4f5696217\\_file.pdf](https://popstay.info/upload/files/2022/07/3IACMzsVGpVzJ9rQT9hi_05_c5130592c8d91a27309af0c4f5696217_file.pdf) [https://cdn.geeb.xyz/upload/files/2022/07/5yJVv9SKoN1rP9MjYq8C\\_05\\_c2e5723dce35eb5b5d4ec53cdae2725d\\_file.pdf](https://cdn.geeb.xyz/upload/files/2022/07/5yJVv9SKoN1rP9MjYq8C_05_c2e5723dce35eb5b5d4ec53cdae2725d_file.pdf) <https://nastvepumrejarwa.wixsite.com/porneiriwell/post/adobe-photoshop-2021-version-22-1-1-full-product-key> <https://www.cameraitacina.com/en/system/files/webform/feedback/ohagra86.pdf> [https://myrealex.com/upload/files/2022/07/FCqYYUNNRk2PGqwug7Yr\\_05\\_c5130592c8d91a27309af0c4f5696217\\_file.pdf](https://myrealex.com/upload/files/2022/07/FCqYYUNNRk2PGqwug7Yr_05_c5130592c8d91a27309af0c4f5696217_file.pdf) <https://aulasvirtuales.zaragoza.unam.mx/cv/blog/index.php?entryid=11233> <https://www.madrassah.mu/blog/index.php?entryid=6673> <https://www.reperiohumancapital.com/system/files/webform/anokwail175.pdf> <https://pineandhicks.com/2022/07/05/photoshop-2022-model-23-zero-1-hack-2022-latest/> [https://moronencaja.com/wp-content/uploads/2022/07/Photoshop\\_2021\\_version\\_22\\_HACK\\_\\_\\_Free.pdf](https://moronencaja.com/wp-content/uploads/2022/07/Photoshop_2021_version_22_HACK___Free.pdf) [https://www.illuzzzion.com/socialnet/upload/files/2022/07/UYeNnEU2LIT98VXJrcT7\\_05\\_c5130592c8d91a27309af0c4f5696217\\_file.pdf](https://www.illuzzzion.com/socialnet/upload/files/2022/07/UYeNnEU2LIT98VXJrcT7_05_c5130592c8d91a27309af0c4f5696217_file.pdf) <https://www.amsa.gov.au/system/files/webform/kahlnedy811.pdf> <http://www.burnetedc.com/system/files/webform/reiliol85.pdf> <http://dponewsbd.com/?p=16499> <https://topnotchjobboard.com/system/files/webform/resume/adobe-photoshop-cc-2018-version-19.pdf> [https://www.cameraitacina.com/en/system/files/webform/feedback/adobe-photoshop-2022-\\_2.pdf](https://www.cameraitacina.com/en/system/files/webform/feedback/adobe-photoshop-2022-_2.pdf) [https://www.mil-spec-industries.com/system/files/webform/Adobe-Photoshop-2021-Version-222\\_13.pdf](https://www.mil-spec-industries.com/system/files/webform/Adobe-Photoshop-2021-Version-222_13.pdf) <https://lms.kincatonly.com/blog/index.php?entryid=16119> [https://sagitmymindasset.com/wp-content/uploads/2022/07/Photoshop\\_2022\\_Version\\_2341\\_KeyGenerator\\_\\_\\_WinMac.pdf](https://sagitmymindasset.com/wp-content/uploads/2022/07/Photoshop_2022_Version_2341_KeyGenerator___WinMac.pdf) [https://waappitalk.com/upload/files/2022/07/T6ka3cjGRQL8UIU56UnN\\_05\\_c5130592c8d91a27309af0c4f5696217\\_file.pdf](https://waappitalk.com/upload/files/2022/07/T6ka3cjGRQL8UIU56UnN_05_c5130592c8d91a27309af0c4f5696217_file.pdf) <https://poliestudios.org/campus2022/blog/index.php?entryid=2977> [https://workschool.ru/upload/files/2022/07/Fyqp1HDu6X9kiWTZa5X1\\_05\\_d9e482e295a354a12397ed44f3914954\\_file.pdf](https://workschool.ru/upload/files/2022/07/Fyqp1HDu6X9kiWTZa5X1_05_d9e482e295a354a12397ed44f3914954_file.pdf) [https://skilled-space.sfo2.digitaloceanspaces.com/2022/07/Photoshop\\_CC\\_2014\\_For\\_PC.pdf](https://skilled-space.sfo2.digitaloceanspaces.com/2022/07/Photoshop_CC_2014_For_PC.pdf) <https://bodhibliss.org/photoshop-2021-version-22-2-full-license-download/> <http://wadimakkah.co/blog/index.php?entryid=4062> <http://sawkillarmoryllc.com/?p=15544> <https://lerndialog.lern.cloud/blog/index.php?entryid=2972> <http://atmecargo.com/?p=9178> [https://dubaiandmore.com/wp-content/uploads/2022/07/Adobe\\_Photoshop\\_2021\\_Version\\_2231.pdf](https://dubaiandmore.com/wp-content/uploads/2022/07/Adobe_Photoshop_2021_Version_2231.pdf)